Государственное бюджетное профессиональное образовательное учреждение Московской области «Промышленно-экономический техникум»

# **РАБОЧАЯ ПРОГРАММА УЧЕБНОЙ ПРАКТИКИ ПМ.01**

# **Технология создания и обработки цифровой мультимедийной информации**

Основной профессиональной образовательной программы СПО по профессии 230103.02 Мастер по обработке цифровой информации

> Одинцово 2014 г.

# **СОДЕРЖАНИЕ**

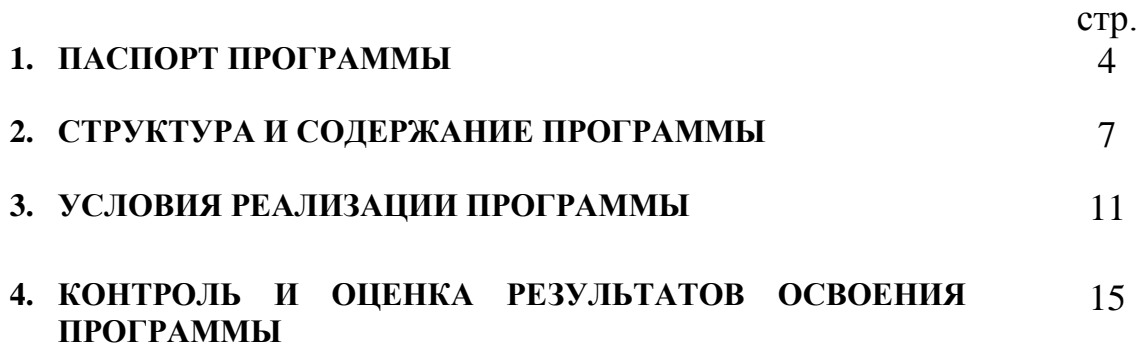

## **1. ПАСПОРТ РАБОЧЕЙ ПРОГРАММЫ УЧЕБНАЯ ПРАКТИКА**

#### **1.1. Область применения рабочей программы**

Рабочая программа учебной практики – является частью основной профессиональной образовательной программы в соответствии с ФГОС по профессии (профессиям) НПО

230103.02 Мастер по обработке цифровой информации

в части освоения основного вида профессиональной деятельности (ВПД): Ввод и обработка цифровой информации

и соответствующих профессиональных компетенций (ПК):

1. ПК 1.1. Подготавливать к работе и настраивать аппаратное обеспечение, периферийные устройства, операционную систему персонального компьютера и мультимедийное оборудование.

2. ПК 1.2. Выполнять ввод цифровой и аналоговой информации в персональный компьютер с различных носителей.

3. ПК 1.3. Конвертировать файлы с цифровой информацией в различные форматы.

4. ПК 1.4. Обрабатывать аудио и визуальный контент средствами звуковых, графических и видео-редакторов.

5. ПК 1.5. Создавать и воспроизводить видеоролики, презентации, слайдшоу, медиа файлы и другую итоговую продукцию из исходных аудио, визуальных и мультимедийных компонентов средствами персонального компьютера и мультимедийного оборудования.

**1.2. Цели и задачи программы учебной практики – требования к результатам освоения учебной практики**

С целью овладения указанным видом профессиональной деятельности и соответствующими профессиональными компетенциями обучающийся в ходе освоения учебной практики должен:

3

#### **иметь практический опыт:**

- подключения кабельной системы периферийного компьютера, периферийного и мультимедийного оборудования;

- настройки параметров функционирования персонального компьютера, периферийного и мультимедийного оборудования;

- ввода цифровой и аналоговой информации в персональный компьютер с различных носителей, периферийного и мультимедийного оборудования;

- сканирования, обработки и распознавания документов;

- конвертирования медиафайлов в различные форматы, экспорта и импорта файлов в различные программы-редакторы;

#### **уметь:**

- подключать и настраивать параметры функционирования персонального компьютера, периферийного и мультимедийного оборудования;

- настраивать основные компоненты графического интерфейса операционной системы и специализированных программ-редакторов;

- управлять файлами данных на локальных, съемных запоминающих устройствах, а также на дисках локальной компьютерной сети и в Интернете; - вводить цифровую и аналоговую информацию в персональный компьютер с различных носителей, периферийного и мультимедийного оборудования;

- создавать и редактировать графические объекты с помощью программ для обработки растровой и векторной графики;

- конвертировать файлы с цифровой информацией в различные форматы;

- производить сканирование прозрачных и непрозрачных оригиналов;

- производить съемку и передачу цифровых изображений с фото- и видеокамеры на персональный компьютер;

- обрабатывать аудио, визуальный контент имедиа-файлы средствами звуковых, графических и видео-редакторов;

- создавать видео-ролики, презентации, слайд- шоу, медиа-файлы и другую итоговую продукцию из исходных аудио, визуальных и мультимедийных компонентов;

4

- воспроизводить аудио, визуальный контент и медиа-файлы средствами персонального компьютера и мультимедийного оборудования;

- производить распечатку, копирование и тиражирование документов на принтер и другие периферийные устройства вывода;

- использовать мультимедиа-проектор для демонстрации содержимого экранных форм с персонального компьютера;

- вести отчетную и техническую документацию;

#### **знать:**

- принципы цифрового представления звуковой, графической, видео и мультимедийной информации в персональном компьютере;

- виды и параметры форматов аудио- , графических- и видео- и мультимедийных файлов и методы их конвертирования;

назначение, возможности, правила эксплуатации мультимедийного оборудования;

- основные типы интерфейсов для подключения мультимедийного оборудования;

- основные приемы обработки цифровой информации;

- назначение, разновидности и функциональные возможности программ обработки звука;

- назначение, разновидности и функциональные возможности программ графических изображений;

- назначение, разновидности и функциональные возможности программ обработки видео- и мультимедиа контента.

# **1.3. Рекомендуемое количество часов на освоение рабочей программы учебной практики** – 248 часов.

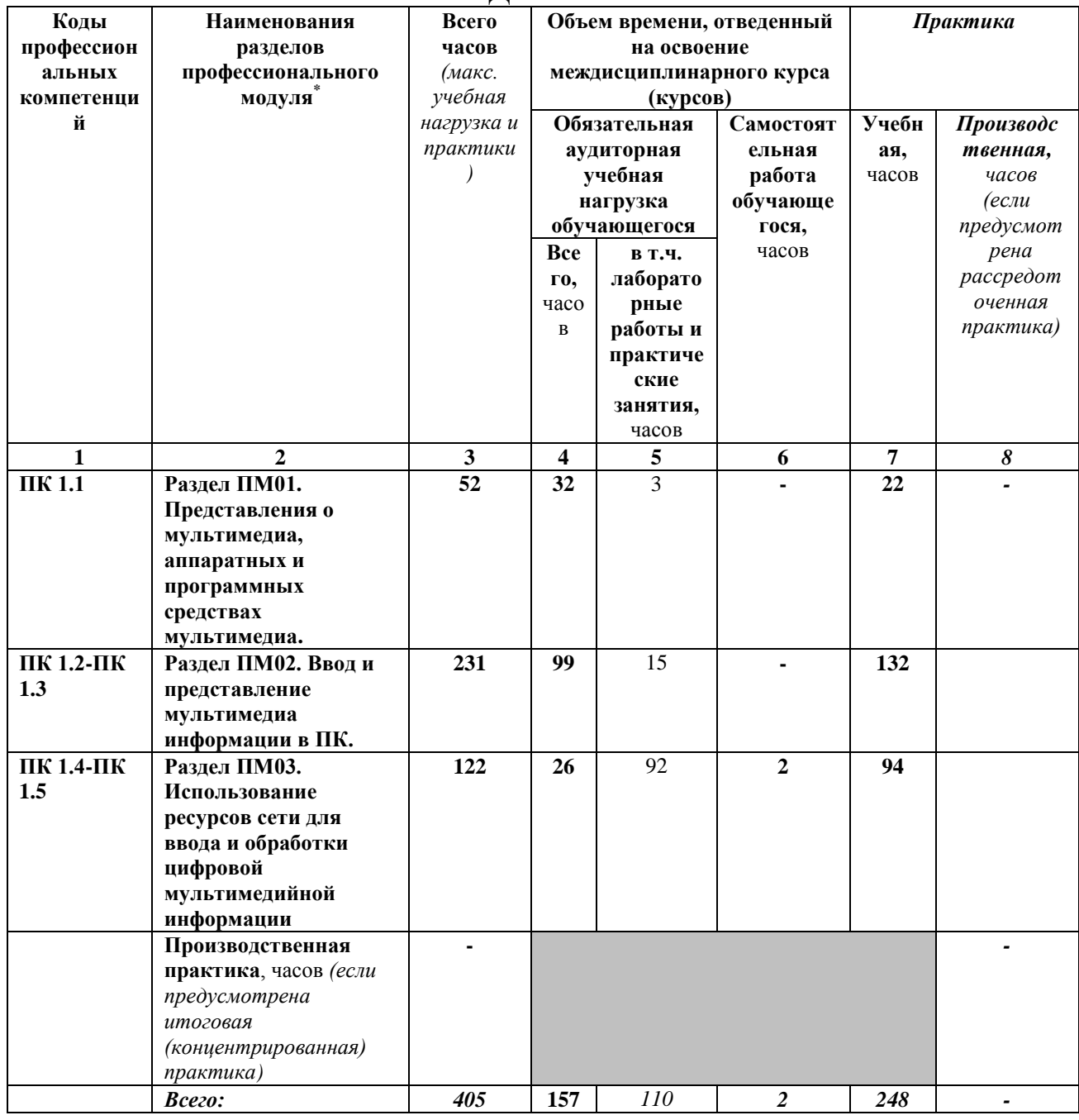

### **2. СТРУКТУРА И СОДЕРЖАНИЕ ПРОГРАММЫ**

 \* Раздел профессионального модуля – часть программы профессионального модуля, которая характеризуется логической завершенностью и направлена на освоение одной **или нескольких профессиональных компетенций. Раздел профессионального модуля может состоять из междисциплинарного курса или его части и соответствующих час**тей учебной и производственной практик. Наименование раздела профессионального модуля должно начинаться с отглагольного существительного и отражать совокупность осваиваемых компетенций, умений и знаний.

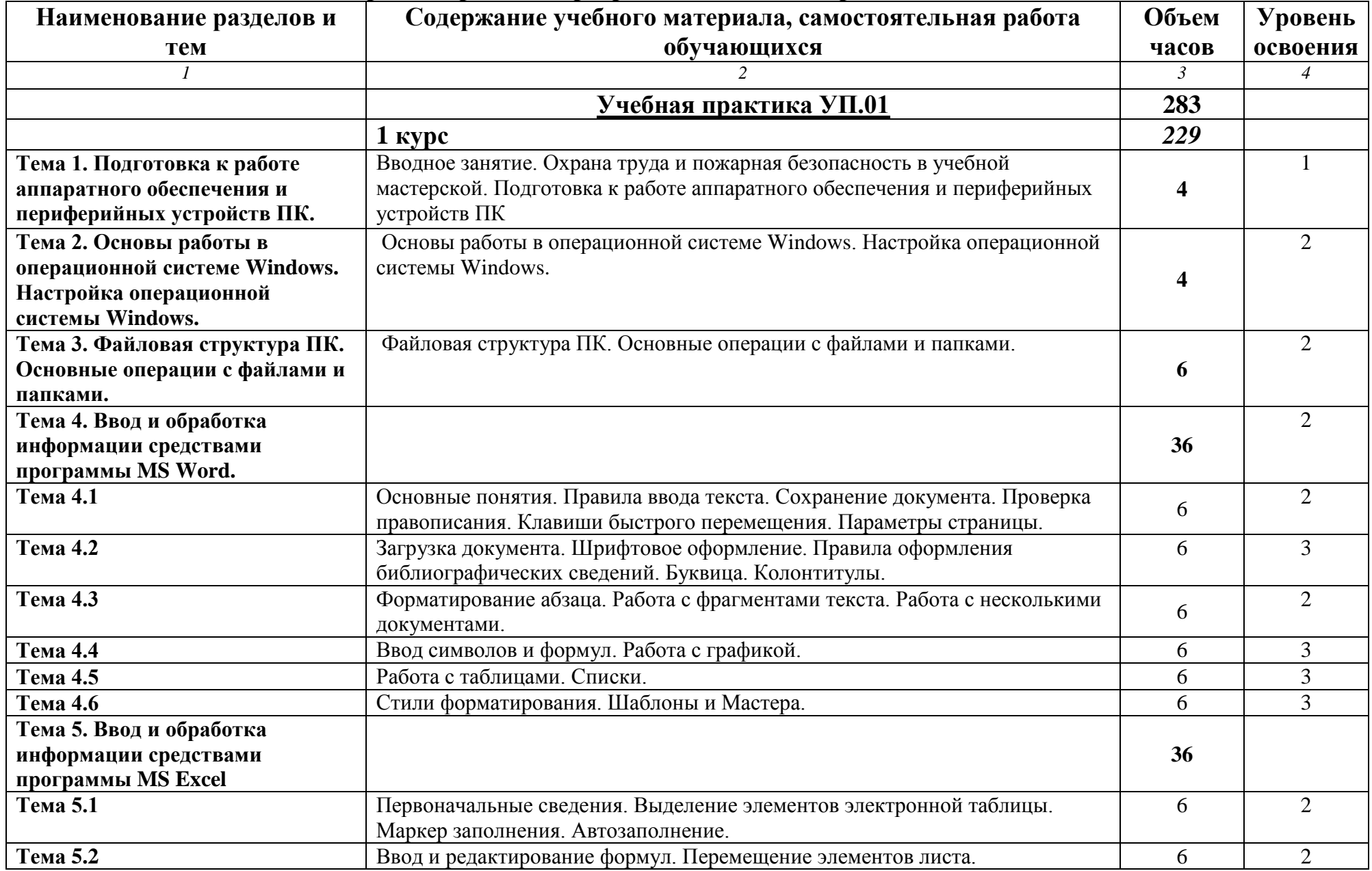

# **2.1. Тематический план и содержание рабочей программы «Учебная практика»**

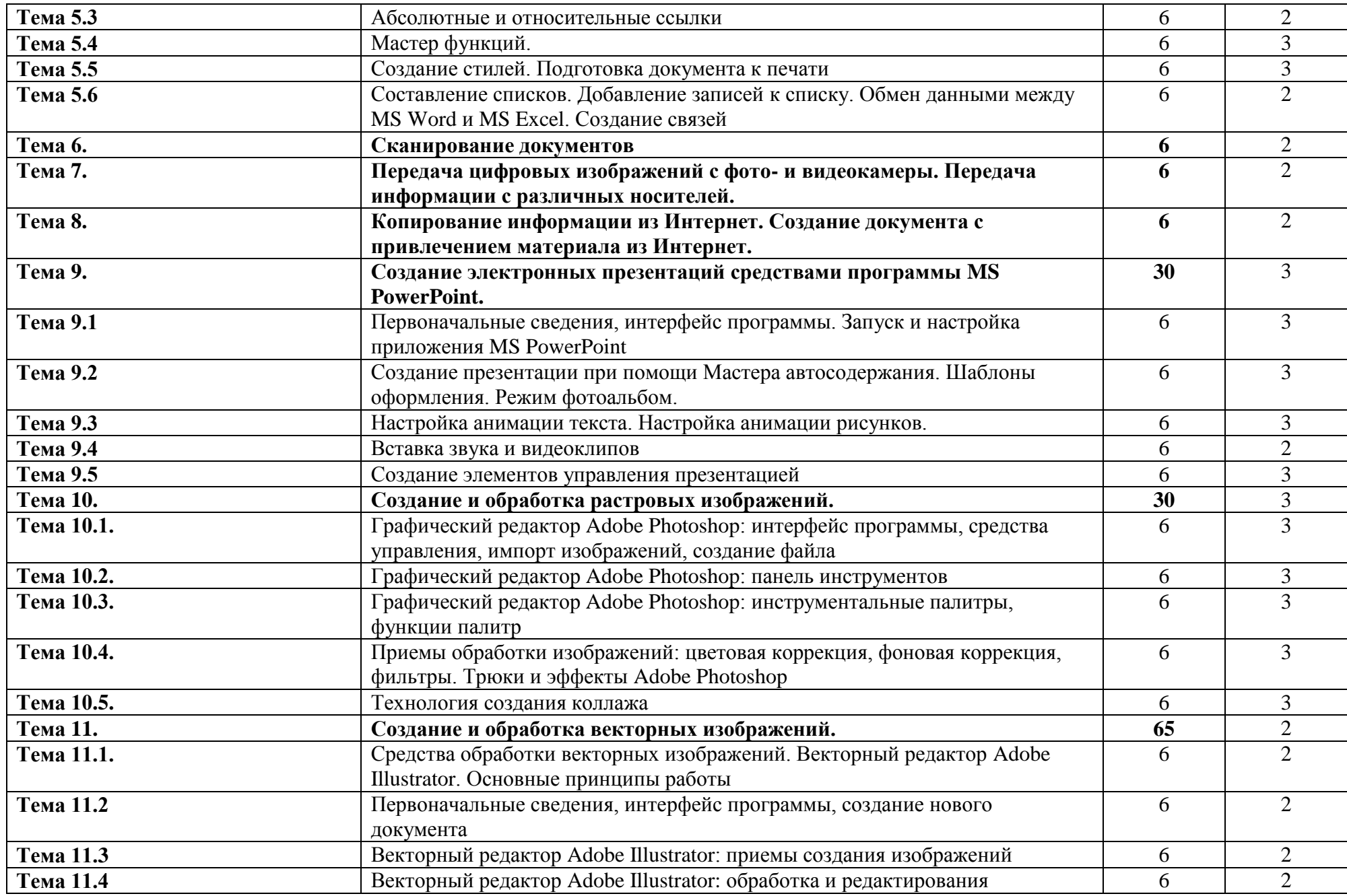

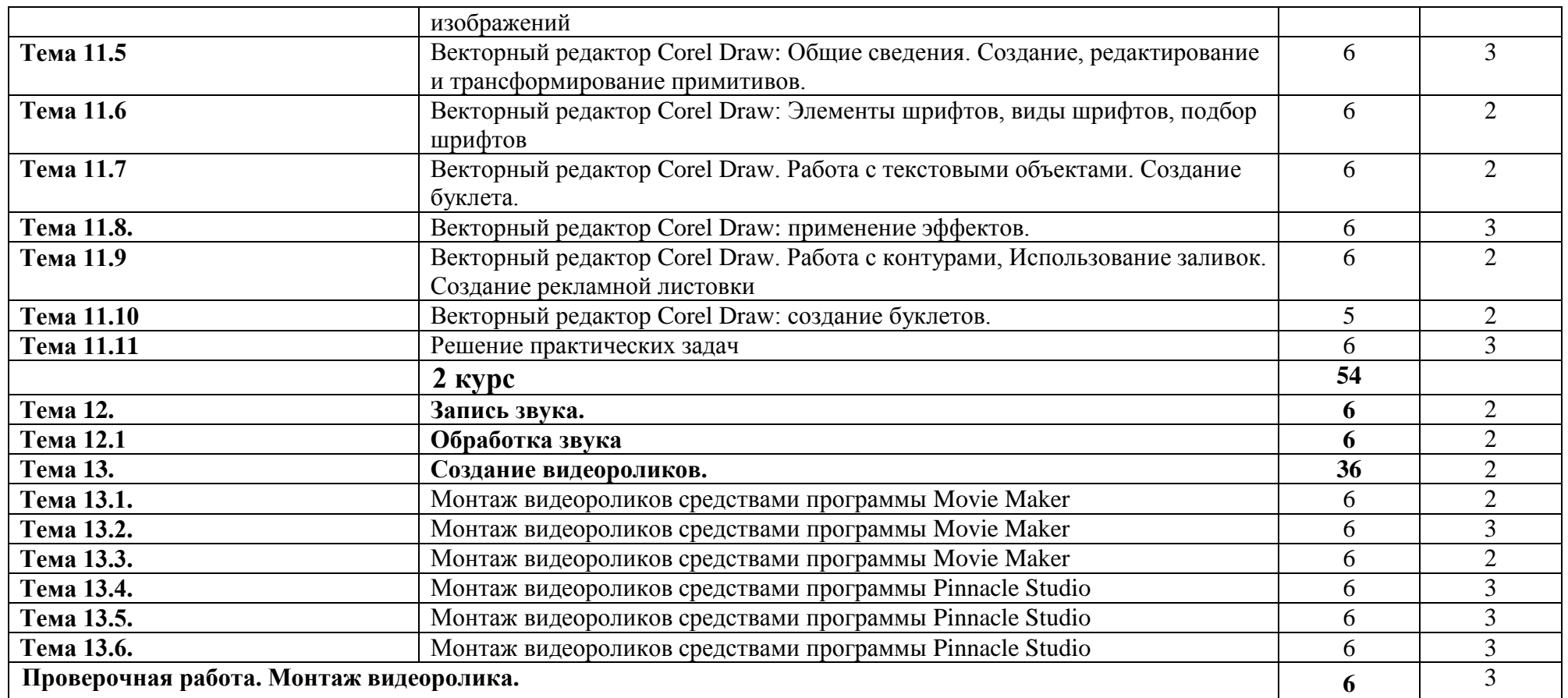

Для характеристики уровня освоения учебного материала используются следующие обозначения:

1. – ознакомительный (узнавание ранее изученных объектов, свойств);

2. – репродуктивный (выполнение деятельности по образцу, инструкции или под руководством)

3. – продуктивный (планирование и самостоятельное выполнение деятельности, решение проблемных задач)

## **3. УСЛОВИЯ РЕАЛИЗАЦИИ ПРОГРАММЫ**

# **3.1. Требования к минимальному материально-техническому обеспечению**

Реализация программы предполагает наличие учебных кабинетов: Информатики и вычислительной техники.

Оборудование учебного кабинета и рабочих мест кабинета вычислительной техники: компьютеры, принтер струйный, сканер, Интернетподключение по выделенной линии, проектор, устройства ввода-вывода звуковой информации, программное обеспечение общего и профессионального назначения, комплект учебно-методической документации.

Технические средства обучения: мультимедийный проектор, цифровой фотоаппарат.

### **3.2. Информационное обеспечение обучения**

**Перечень рекомендуемых учебных изданий, Интернет-ресурсов, дополнительной литературы**

#### **Основные источники:**

- 1. Киселѐв С.В. Оператор ЭВМ: учебник для нач. проф. образования М.: Академия, 2011
- 2. Михеева Е.В. Информационные технологии в профессиональной деятельности: учеб. пособие для студ. сред. проф. образования. 9-е изд. – М.: Академия, 2011

### **Дополнительные источники:**

- 3. Немцова Т. И., Назарова Ю.В, Практикум по информатике, часть 1и 2, М., ИД «Форум», - ИНФРА-М, 2008
- 4. Могилѐв А.В., Листрова Л.В., Технология обработки текстовой информации. Технологии обработки графической и мультимедийной информации, СПБ, «БХВ-Петербург», 2010
- 5. Уваров В.М., Силакова Л.А., Красникова Н.Е., Практикум по основам информатики и вычислительной техники: учебное пособие – М.:Академия, 2008
- 6. Свиридова М.Ю. Информационные технологии в офисе. Практические упражнения: учебное пособие для нач. проф. образования. - М.: Академия, 2007.
- 7. Свиридова М.Ю. Текстовый редактор Word. Учебное пособие. М.: Академия, 2007.
- 8. Свиридова М.Ю. Электронные таблицы Excel. Учебное пособие. М.: Академия, 2007.
- 9. Струмпэ Н.В. Оператор ЭВМ. Практические работы. Учебное пособие. М.: Академия, 2007.
- 10.Макарова Н.В. Информатика и ИКТ, учебник 10(базовый уровень). СПб: ПИТЕР, 2008.
- 11.Макарова Н.В. Информатика и ИКТ, учебник 11(базовый уровень). СПб: ПИТЕР, 2008.
- 12.Михеева Е.В. Практикум по информатике. 4-е изд. М.: Академия, 2007.
- 13.Угринович Н.Д. практикум по информатике и информационным технологиям. – М: БИНОМ, 2001.
- 14.Угринович Н.Д. Информатика и информационные технологии. 10-11. 2-е изд. – М: БИНОМ, 2005.
- 15.Михеева Е.В. Практикум по информационным технологиям в профессиональной деятельности: учеб. пособие для студ. сред. проф. образования. 9-е изд. – М.: Академия, 2010.

# **Internet-ресурсы:**

- 16.Мультипортал http://www.km.ru
- 17.Интернет-Университет Информационных технологий http://www.intuit.ru/
- 18.Образовательный портал http://claw.ru/
- 19.Свободная энциклопедия [http://ru.wikipedia.org](http://ru.wikipedia.org/)
- 20.http://msdn.microsoft.com/ru-ru/gg638594 Каталог библиотеки учебных курсов
- 21.http://www.dreamspark.ru/- Бесплатный для студентов, аспирантов, школьников и преподавателей доступ к полным лицензионным версиям инструментов Microsoft для разработки и дизайна

## **3.3. Общие требования к организации образовательного**

### **процесса**

При реализации модуля предусматривается учебная практика, которая проводится образовательным учреждением при освоении обучающимися профессиональных компетенций в рамках модуля «Ввод и обработка цифровой информации». Реализуется учебная практика рассредоточено, после изучения тем разделов профессионального модуля.

Обязательным условием допуска к учебной практике в рамках профессионального модуля «Ввод и обработка цифровой информации» является освоение междисциплинарного курса «Технологии создания и обработки цифровой мультимедийной информации».

Изучение модуля «Ввод и обработка цифровой информации» ведется параллельно с изучением таких дисциплин как «Информатика» и дисциплины «Основы информационных технологий».

При подготовке к итоговой аттестации по модулю в форме дифференцированного зачета организуется проведение консультаций.

#### **3.4. Кадровое обеспечение образовательного процесса**

Требования к квалификации педагогических (инженерно-педагогических) кадров, обеспечивающих обучение по междисциплинарному курсу (курсам)**:**  наличие высшего профессионального образования, соответствующего профилю модуля «Ввод и обработка цифровой информации» и специальности «Мастер по обработке цифровой информации».

Требования к квалификации педагогических кадров, осуществляющих руководство практикой:

Инженерно-педагогический состав: высшее инженерное образование, соответствующее профилю модуля.

Мастера: обязательная стажировка в профильных организациях не реже 1-го раза в 3 года. Опыт деятельности в организациях соответствующей профессиональной сферы является обязательным.

12

## **4. КОНТРОЛЬ И ОЦЕНКА РЕЗУЛЬТАТОВ ОСВОЕНИЯ ПРОГРАММЫ**

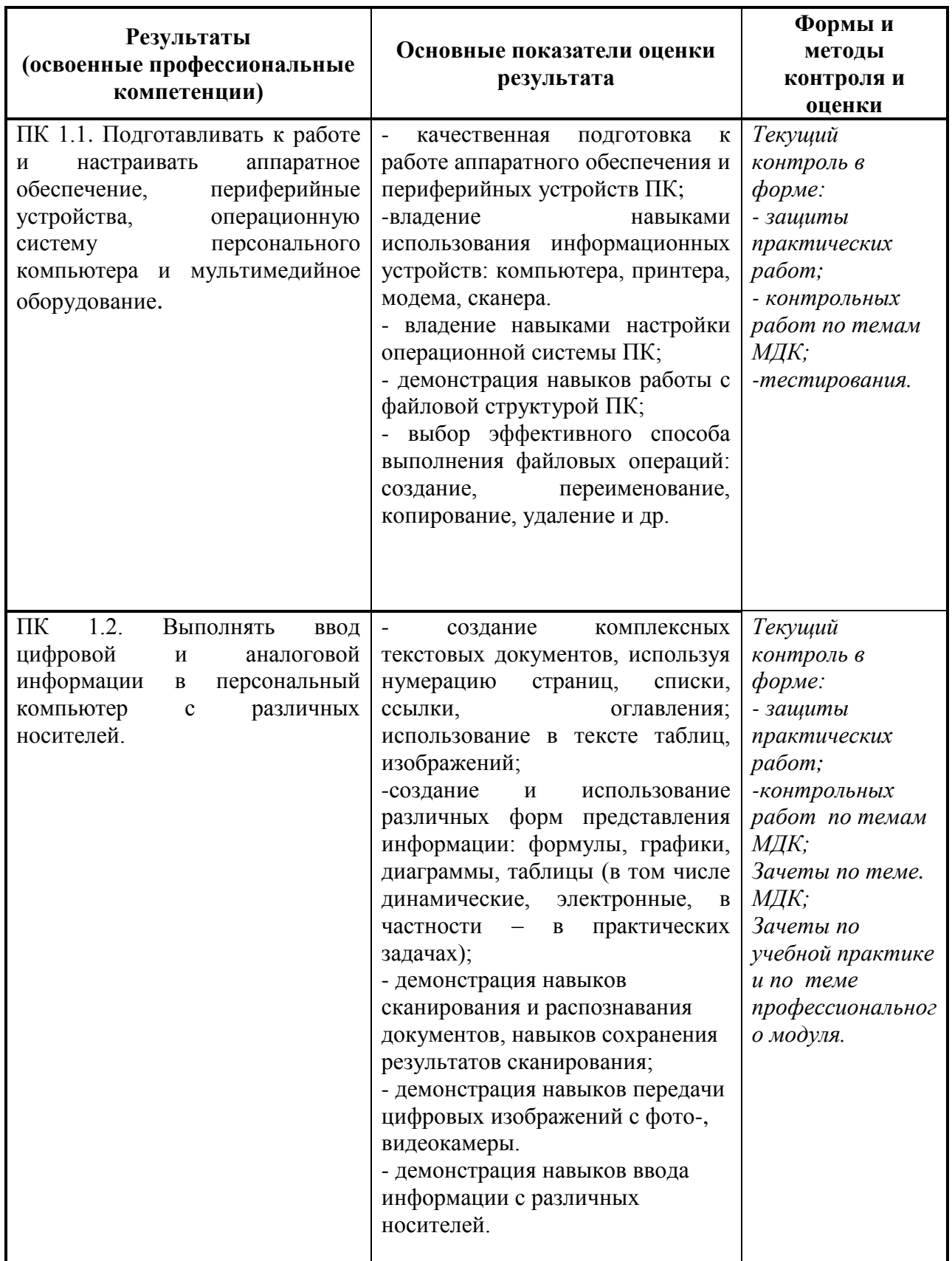

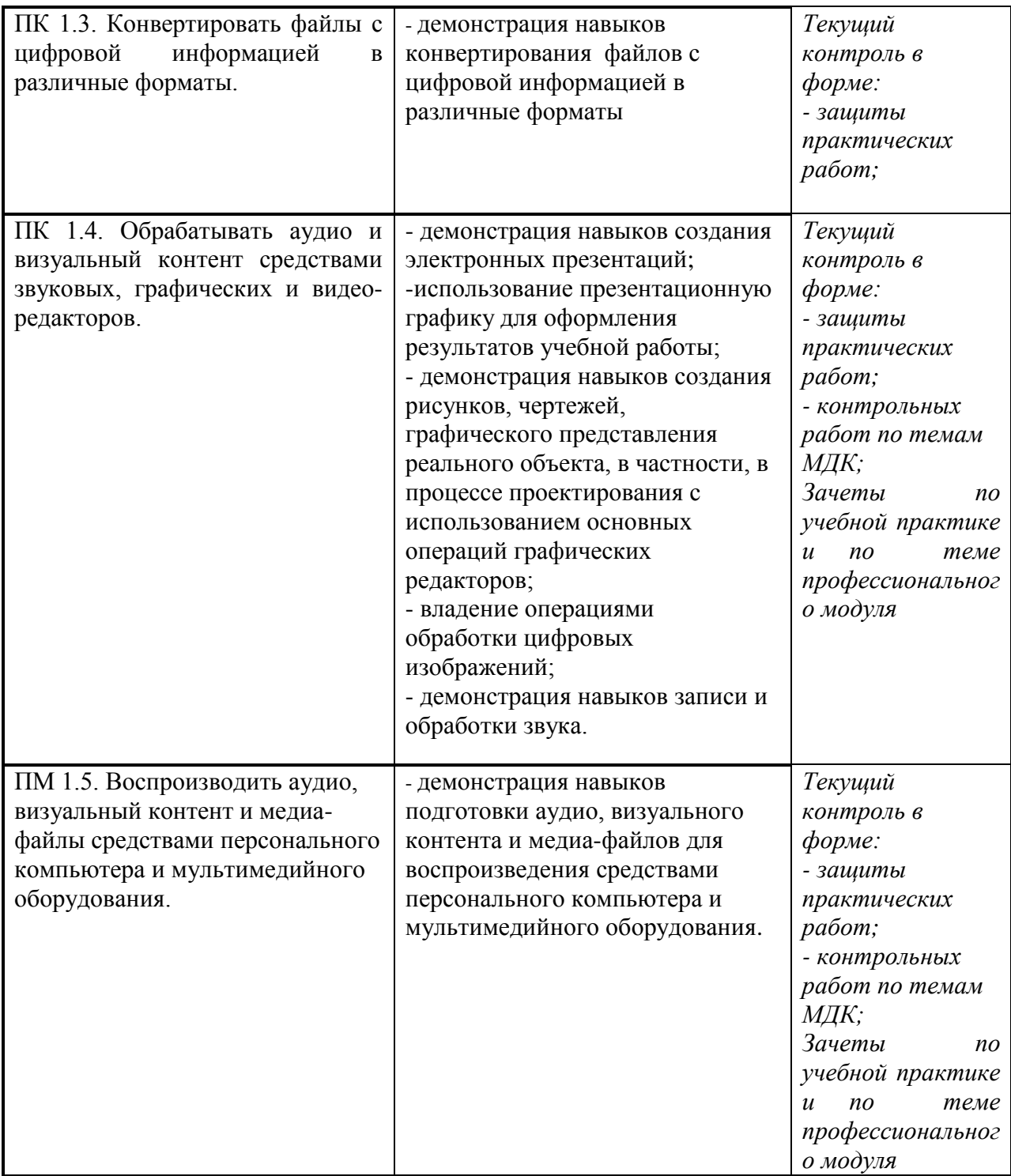

Формы и методы контроля и оценки результатов обучения должны позволять проверять у обучающихся не только сформированность профессиональных компетенций, но и развитие общих компетенций и обеспечивающих их умений.

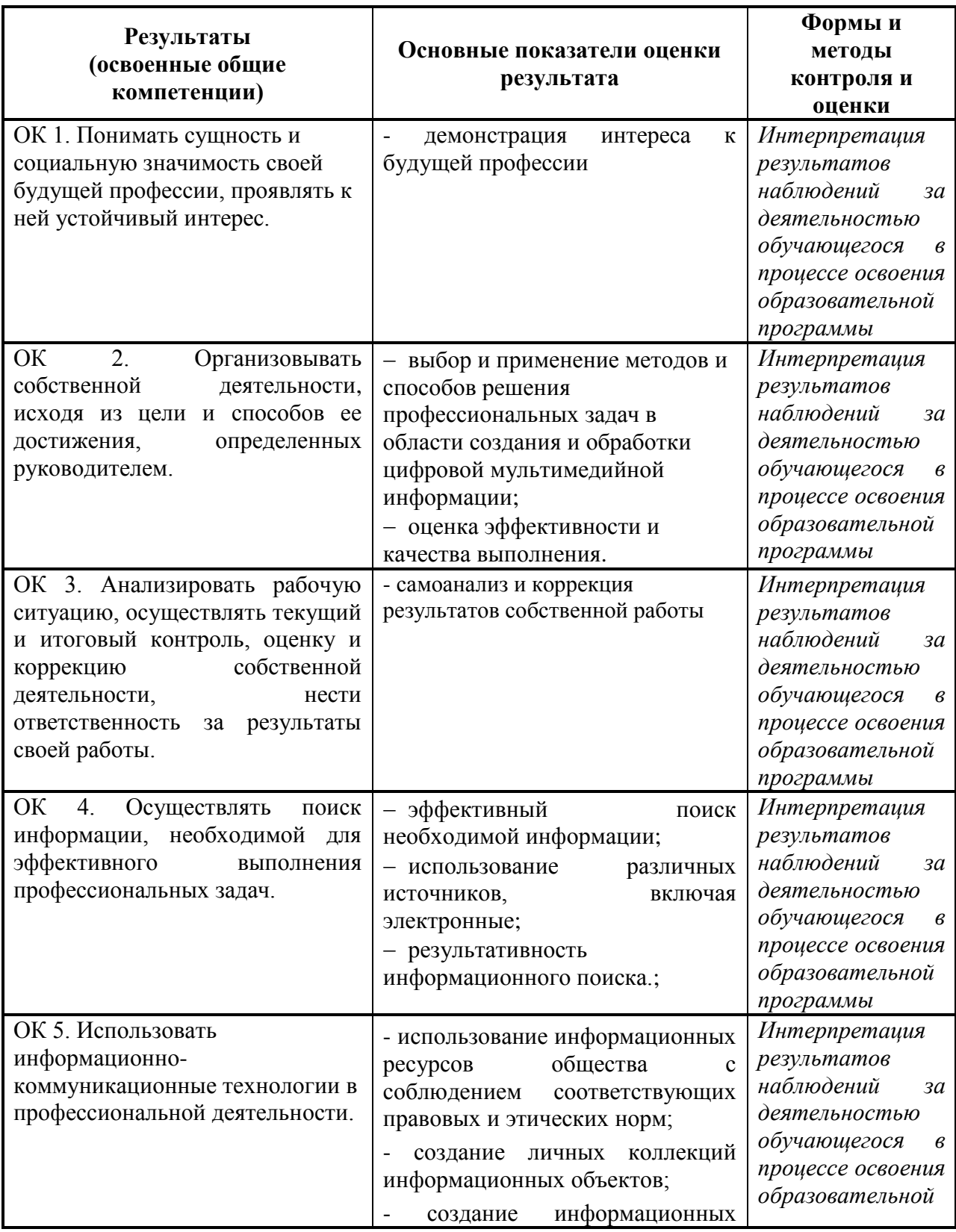

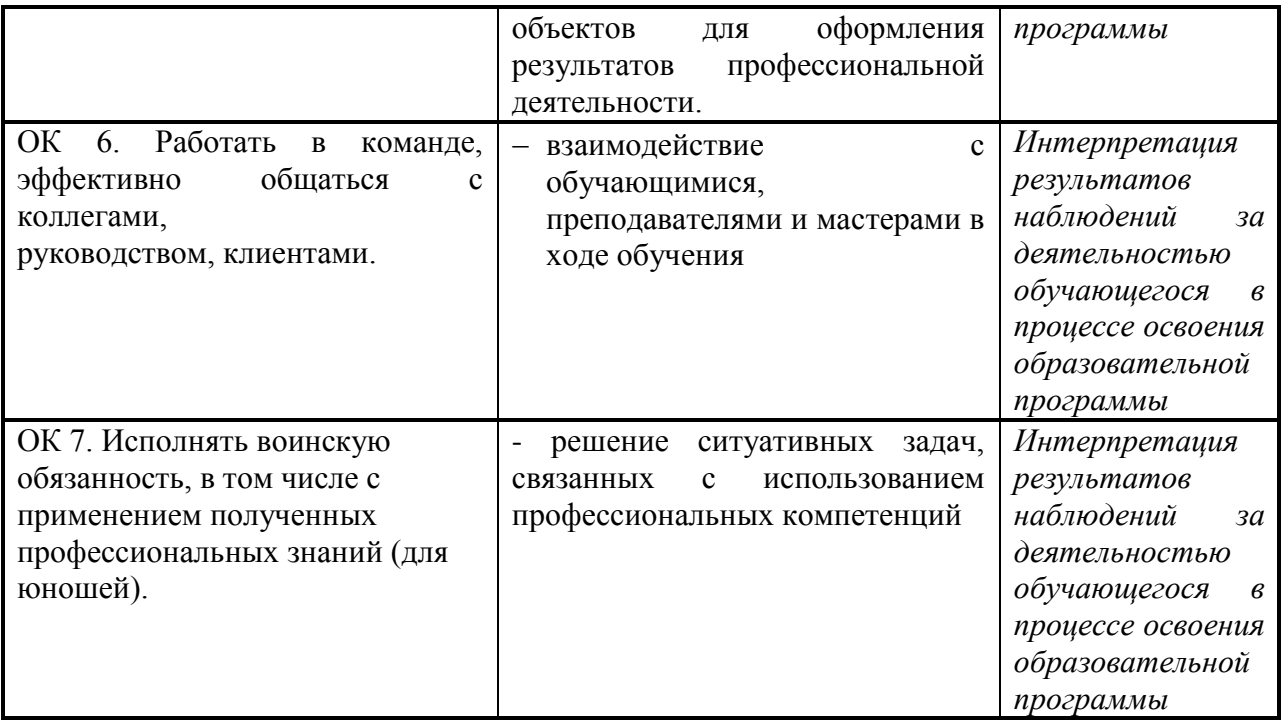